【学習提案】 ・・・・・・。<br>試験名:PowerPointプレゼンテーション技能認定試験(2010版)<br>級: 上級 級: 上級

## ■標準学習時間 20時間

■対策教材

①PowerPointクイックマスター2010版 そうちゃんのおり アイネット ②PowerPointプレゼンテーション技能認定試験問題集2010版 発行: サーティファイ 編著:サーティファイソフトウェア活用能力認定委員会

1. PowerPointの事前学習

試験対策に入る前に、推薦教材(ウイネット教材)で、補足学習および復習しておくことが望ましい部分です。

初級、上級とまたがる範囲があるため、範囲を併記しております

初級上級にかかわる部分は○または△で表記しておりますが、詳細は出題範囲と照らし合わせて学習を進めてください。 1コマ=60分

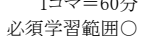

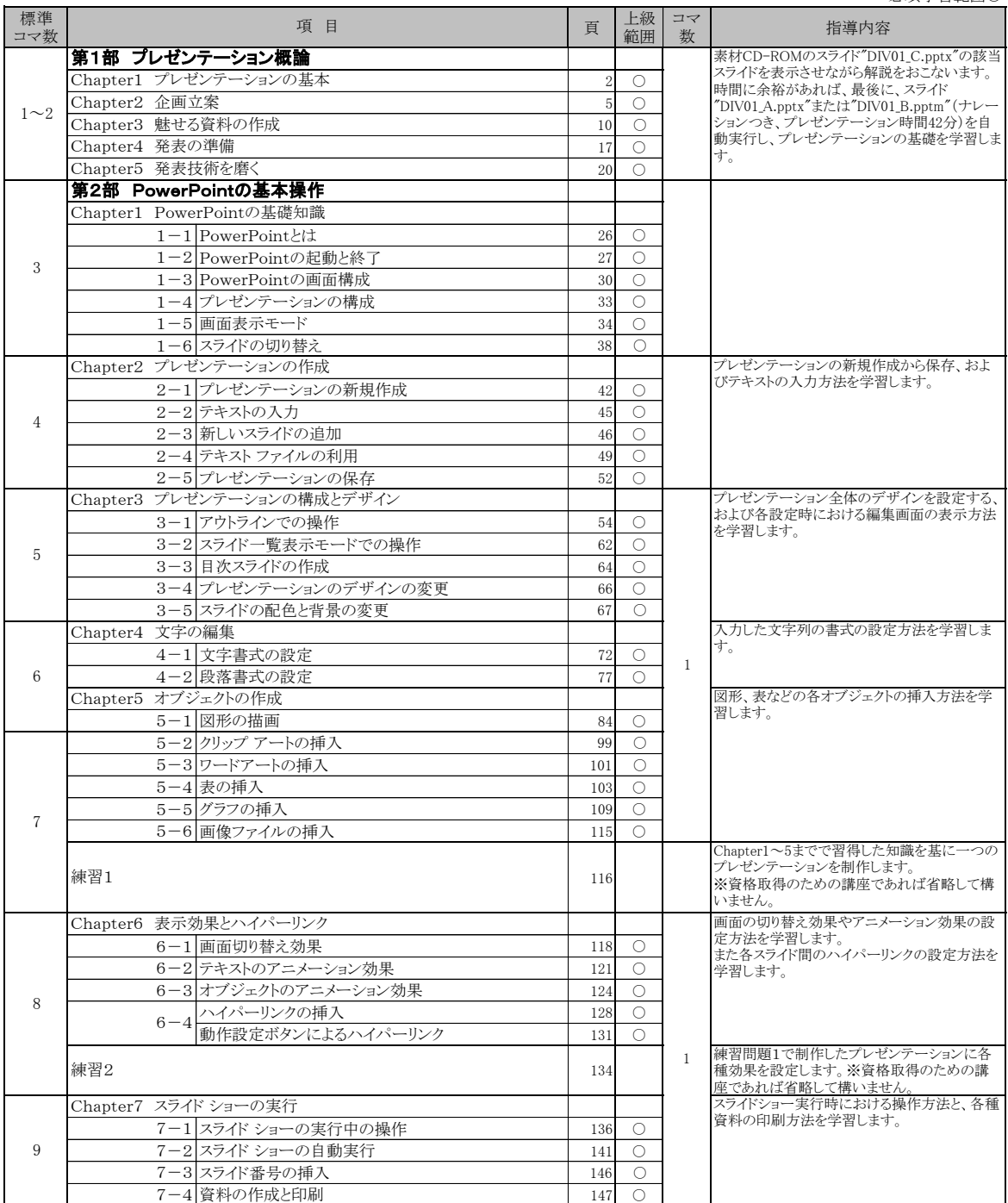

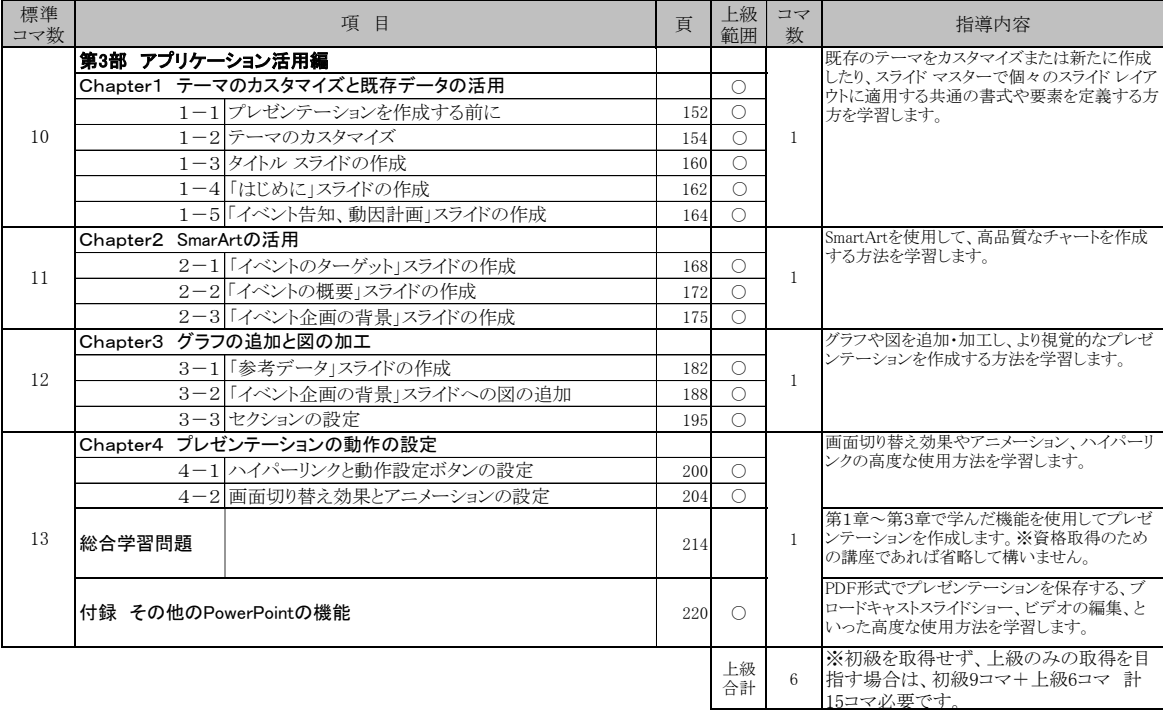

2. PowerPointプレゼンテーション技能認定試験 上級対策編(必須)・・・14コマ(14h)

試験対策部分です。PowerPointプレゼンテーション技能認定試験問題集を使い、知識問題対策と実技問題対策を行います。

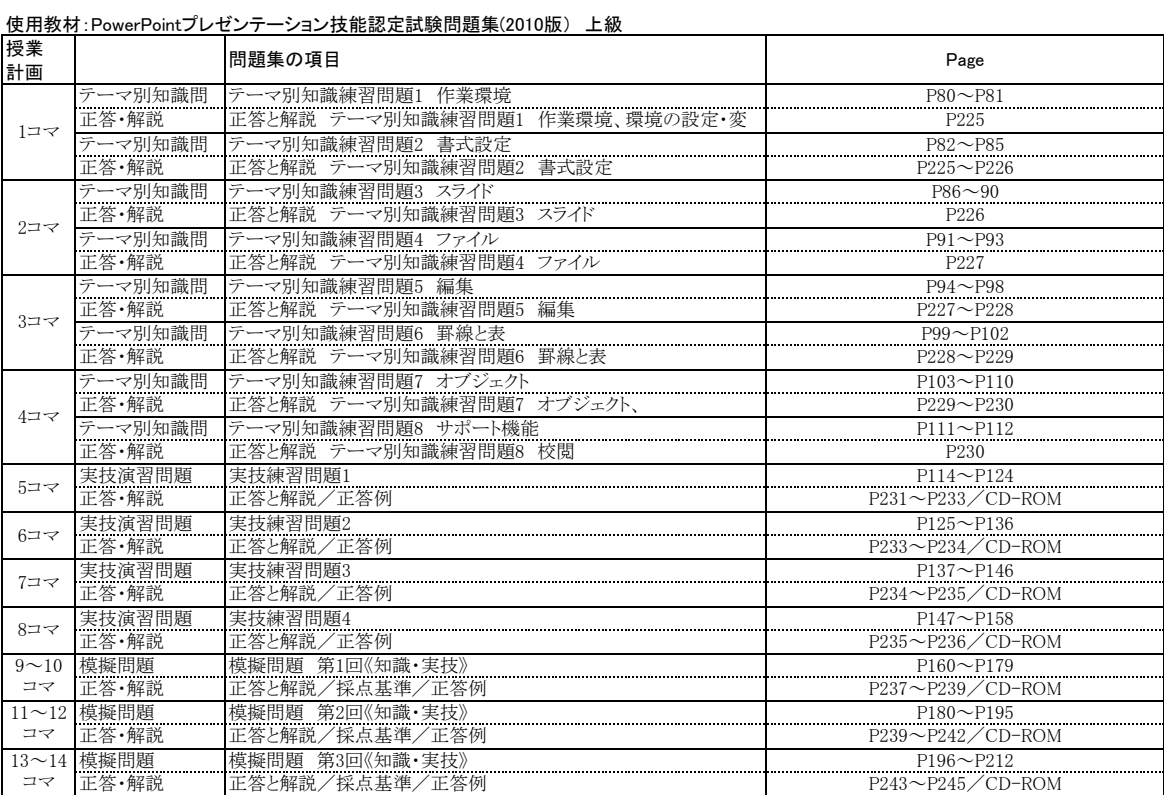